# Hypothesis Testing & TI

#### Two Populations

## Two Population Proportions:

 $H_0: P_1 = P_2$  $H_1$  :  $\sqrt{ }$  $\int$  $\mathcal{L}$  $P_1 \neq P_2$  Two - Tail Test  $P_1 > P_2$  Right - Tail Test  $P_1 < P_2$  Left - Tail Test

1. Finding Critical Values Using TI: PRGM > ZVAL > ENTER (Twice)

2. Finding C.T.S. & P-Value Using TI: STAT > TESTS > 2-PropZTest

Two Population Means:

$$
H_0: \mu_1=\mu_2
$$

 $H_1$  :  $\sqrt{ }$  $\left\{\right\}$  $\mathcal{L}$  $\mu_1 \neq \mu_2$  Two - Tail Test  $\mu_1 > \mu_2$  Right - Tail Test  $\mu_1 < \mu_2$  Left - Tail Test

**Case I:** When Two Population Standard Deviations  $\sigma_1$  &  $\sigma_2$  Are Known.

- 1. Finding Critical Values Using TI: PRGM > ZVAL > ENTER (Twice)
- 2. Finding C.T.S. & P-Value Using TI:  $STAT > TESTS > 2-SampZTest$

**Case II**: When Two Population Standard Deviations  $\sigma_1 \& \sigma_2$  Are Unknown.

- 1. Finding Critical Values Using TI: PRGM > TVAL > ENTER (Twice)
- 2. Finding C.T.S. & P-Value Using TI:  $STAT > TESTS > 2-SampTTest$

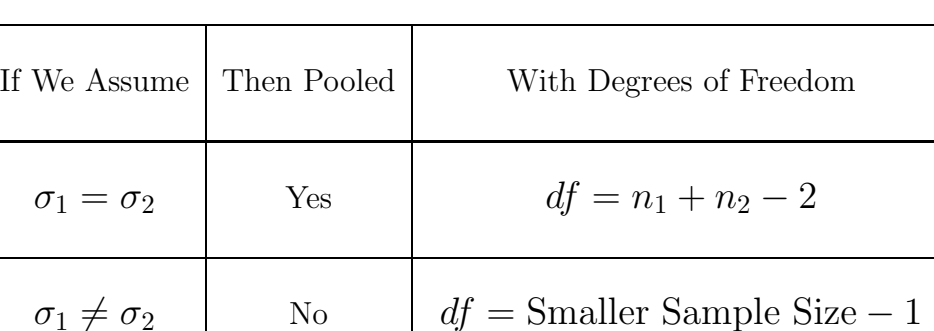

## Two Population Variances:

 $H_0: \sigma_1^2 = \sigma_2^2$  $H_1$  :  $\sqrt{ }$  $\left\{\right\}$  $\mathcal{L}$  $\sigma_1^2 \neq \sigma_2^2$  Two - Tail Test  $\sigma_1^2 > \sigma_2^2$  Right - Tail Test  $\sigma_1^2 < \sigma_2^2$  Left - Tail Test

1. Finding Critical Values Using TI: PRGM > FVAL > ENTER (Twice)

2. Finding C.T.S. & P-Value Using TI: STAT > TESTS > 2-SampFTest

## Two Population Standard Deviations:

 $H_0$ :  $\sigma_1 = \sigma_2$  $H_1$  :  $\sqrt{ }$  $\left\{\right\}$  $\mathcal{L}$  $\sigma_1 \neq \sigma_2$  Two - Tail Test  $\sigma_1 > \sigma_2$  Right - Tail Test  $\sigma_1 < \sigma_2$  Left - Tail Test

Left - Tail Test Right - Tail Test

Two - Tail Test

When working with two variances or standard deviations, you must use F - distribution plot.

1. Finding Critical Values Using TI: PRGM > FVAL > ENTER (Twice) 2. Finding C.T.S. & P-Value Using TI: STAT > TESTS > 2-SampFTest